## **Index: Licenses**

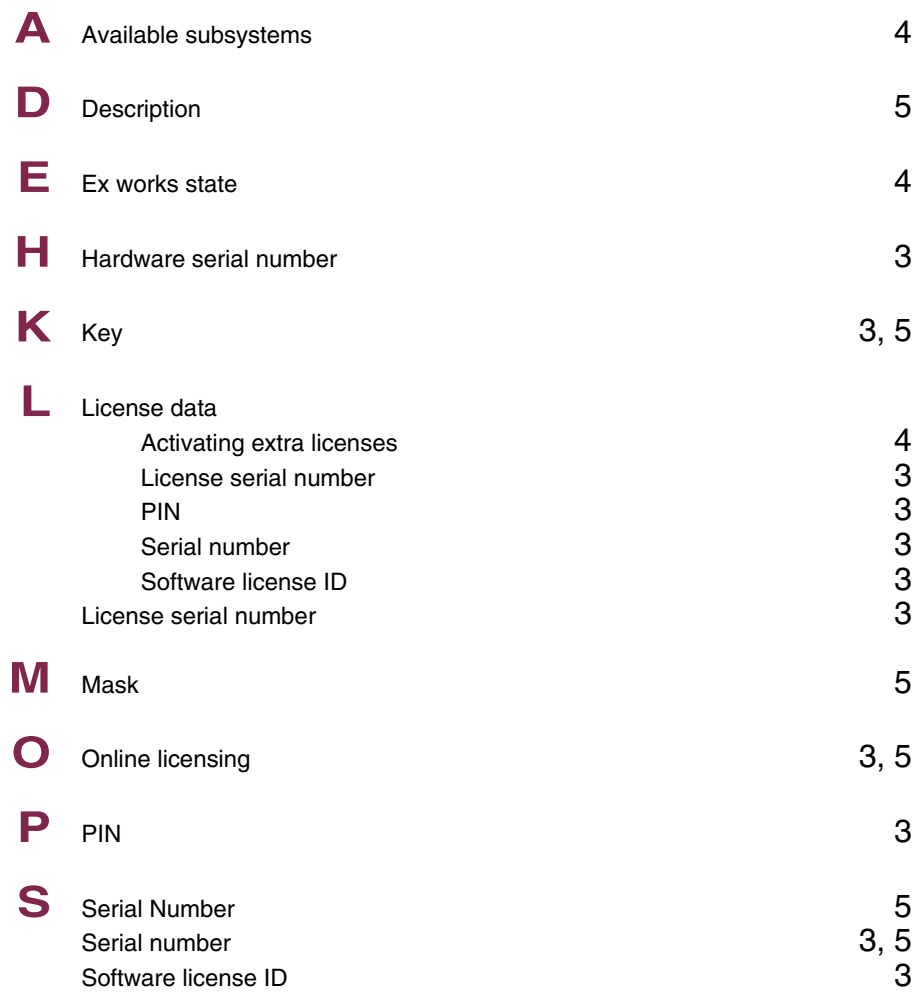

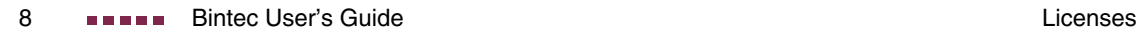

# **Index: System**

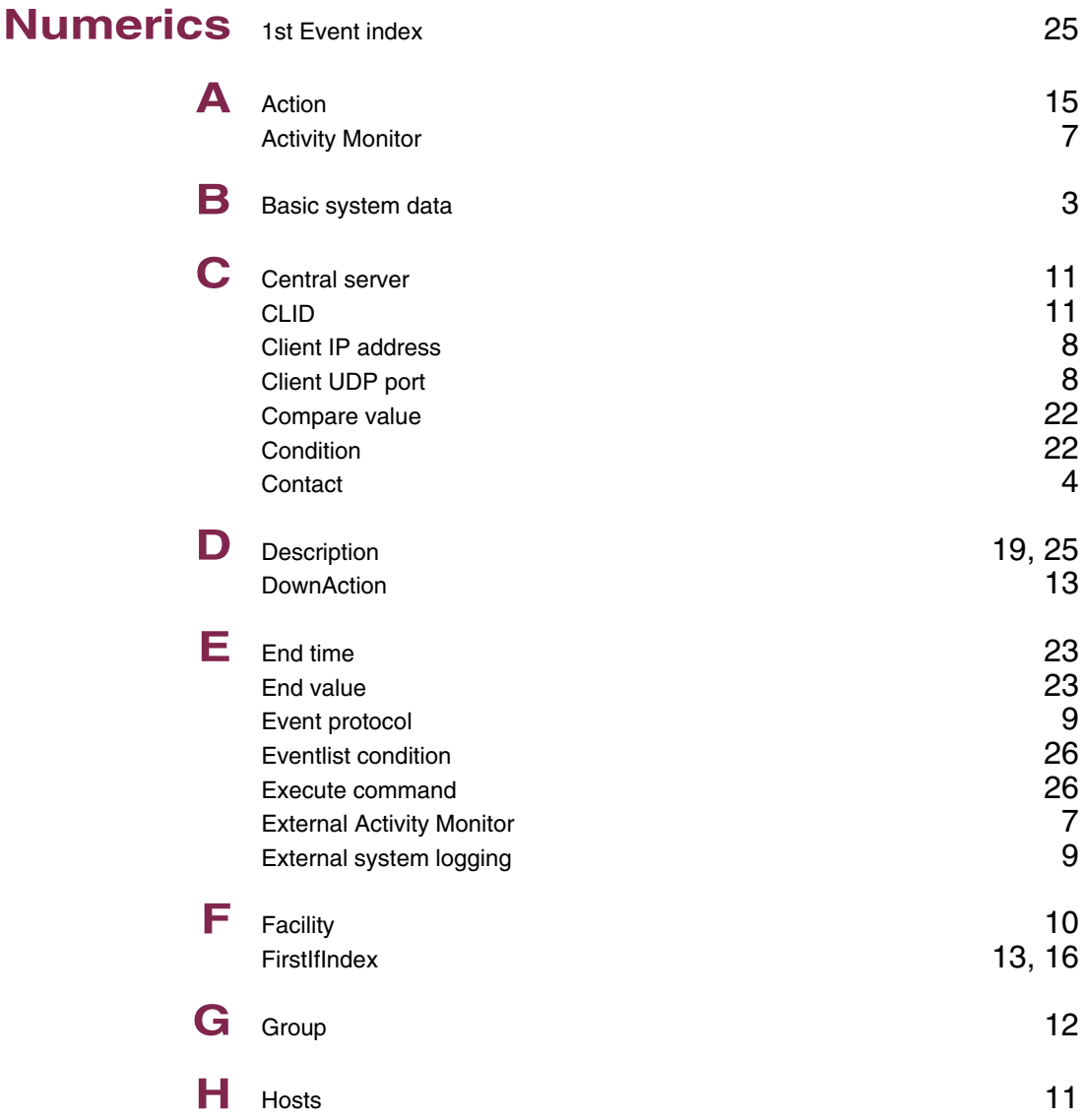

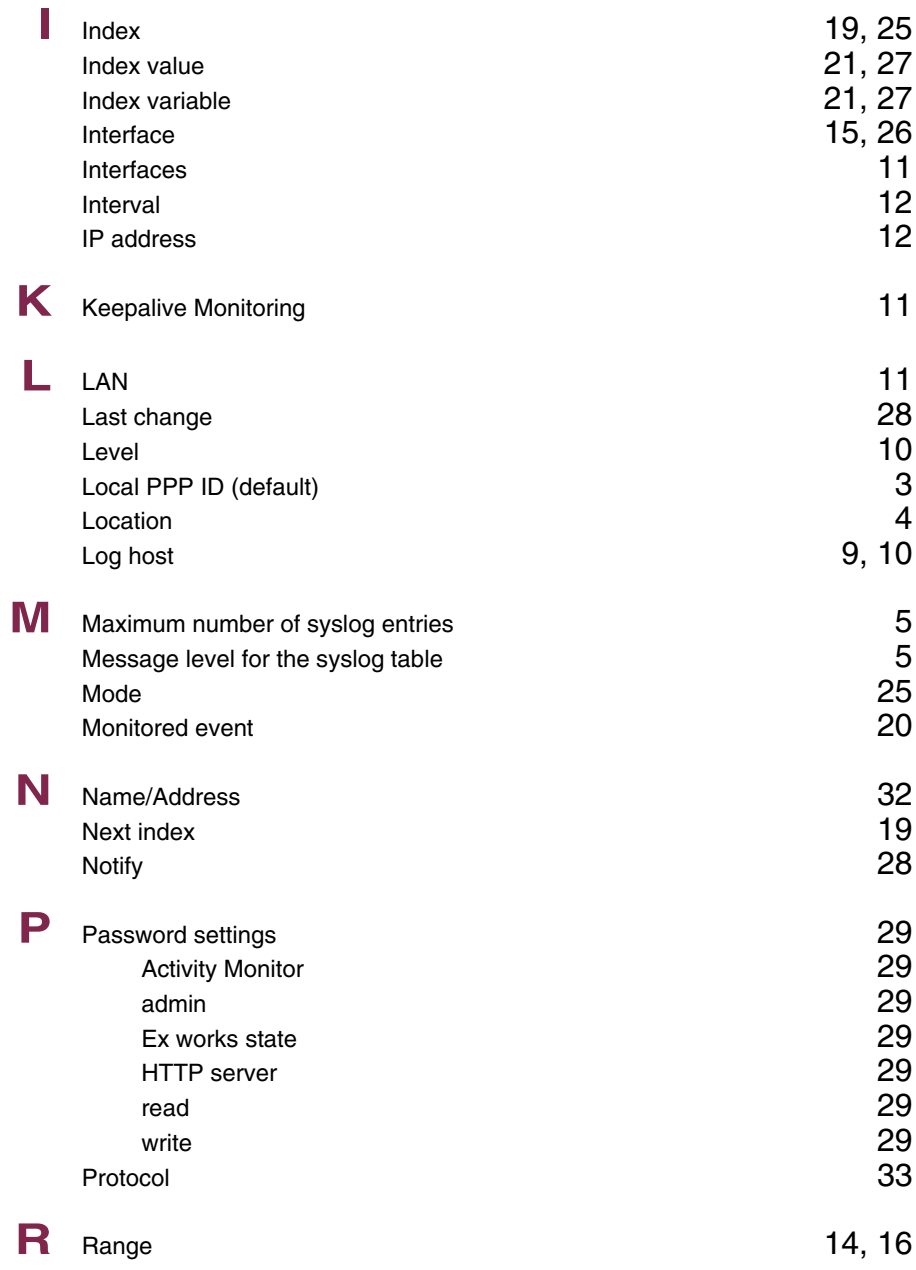

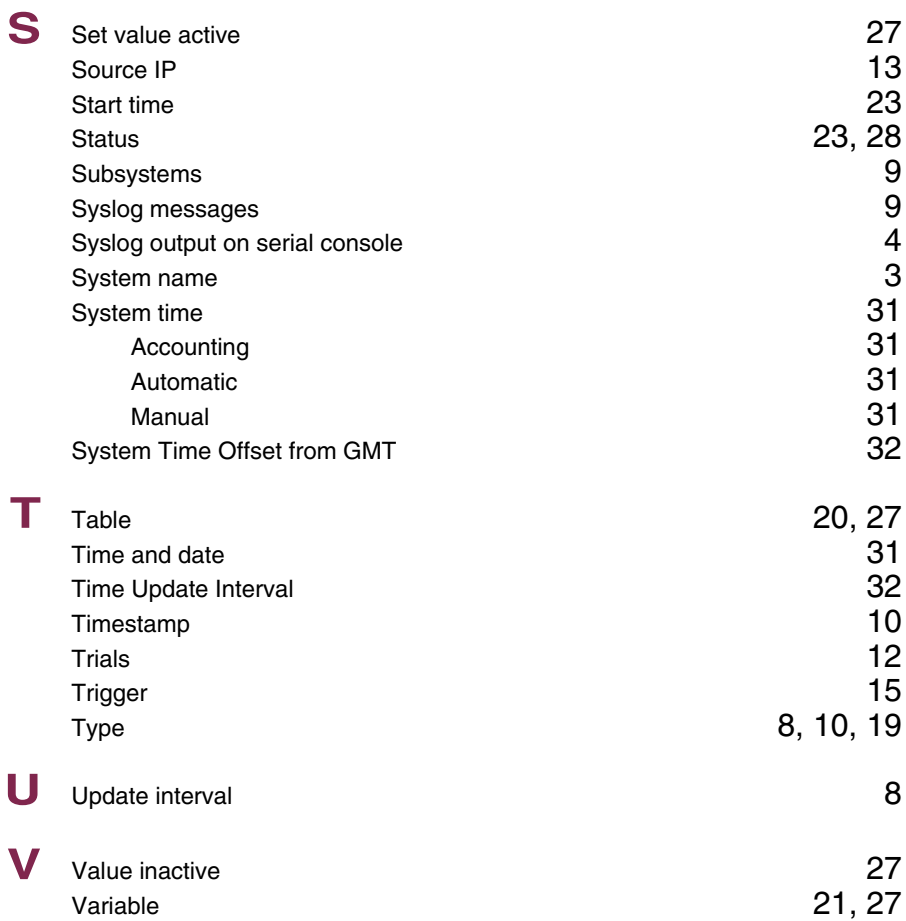

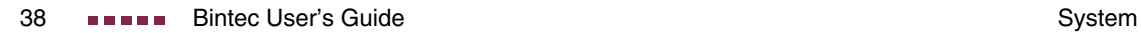

## **Index: External Systems**

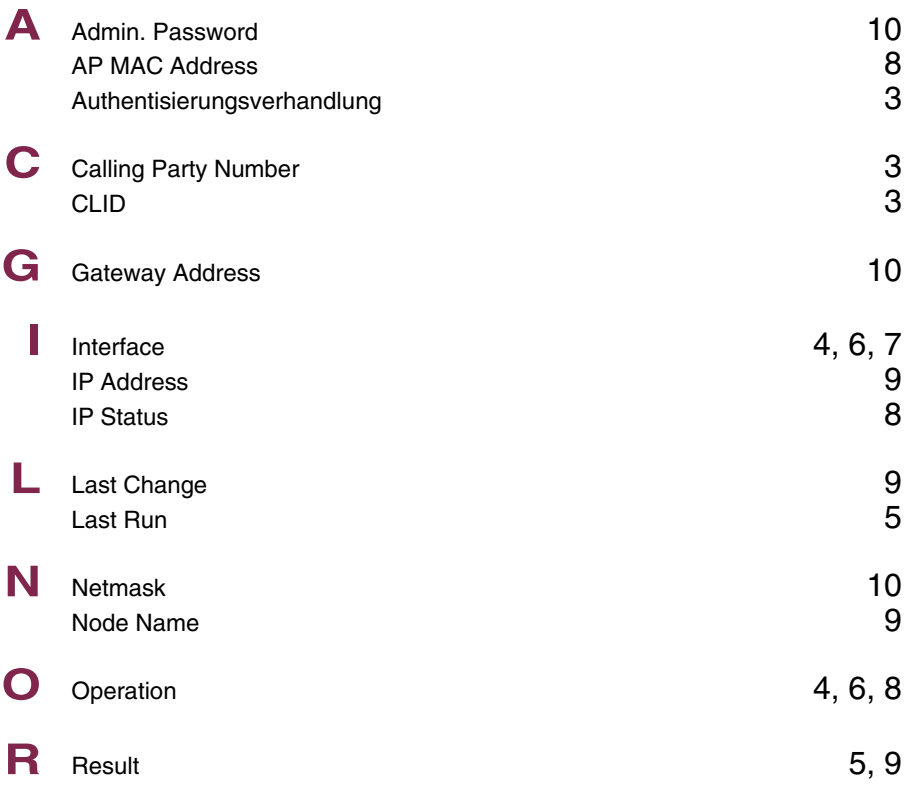

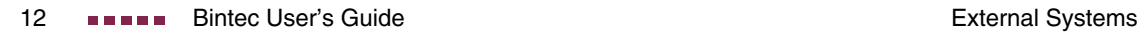

## **Index: Ethernet**

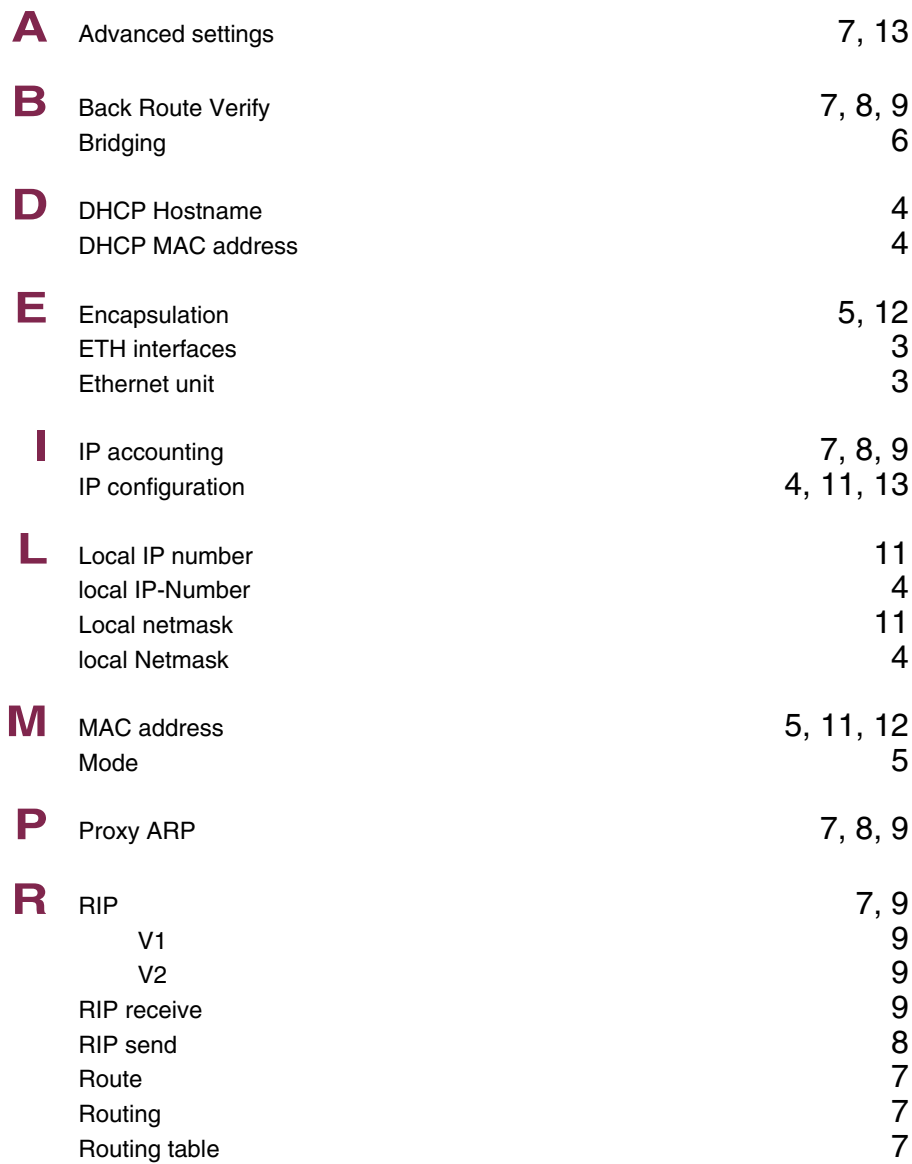

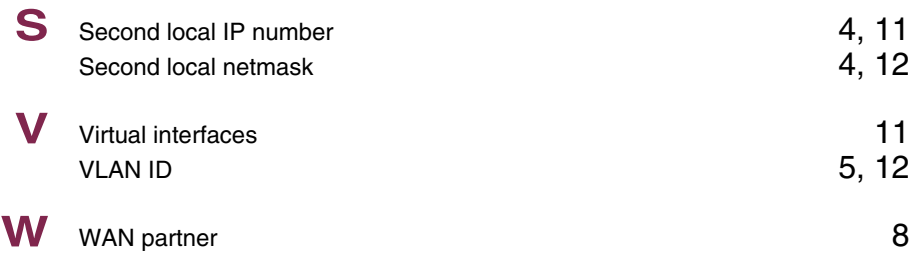

## **Index: Wireless LAN**

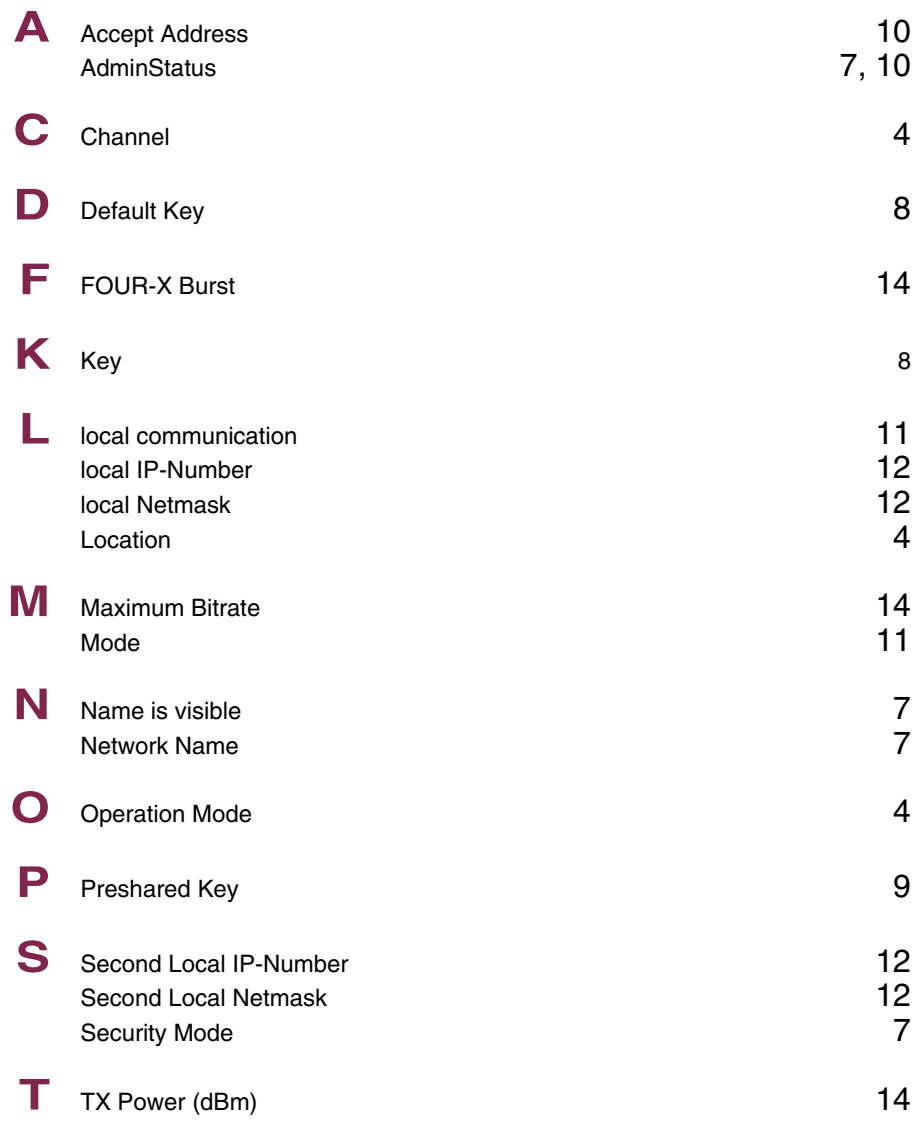

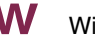

**W** Wireless Mode 14

## **Index: ADSL**

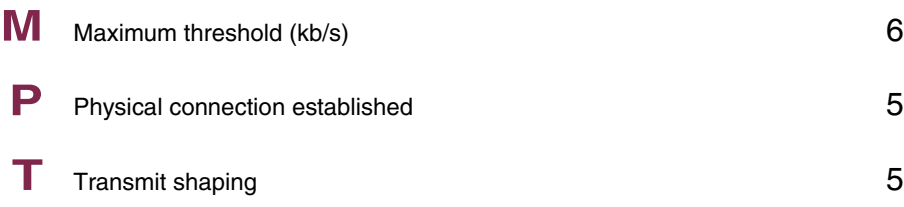

**1**

## **Index: WAN Partner**

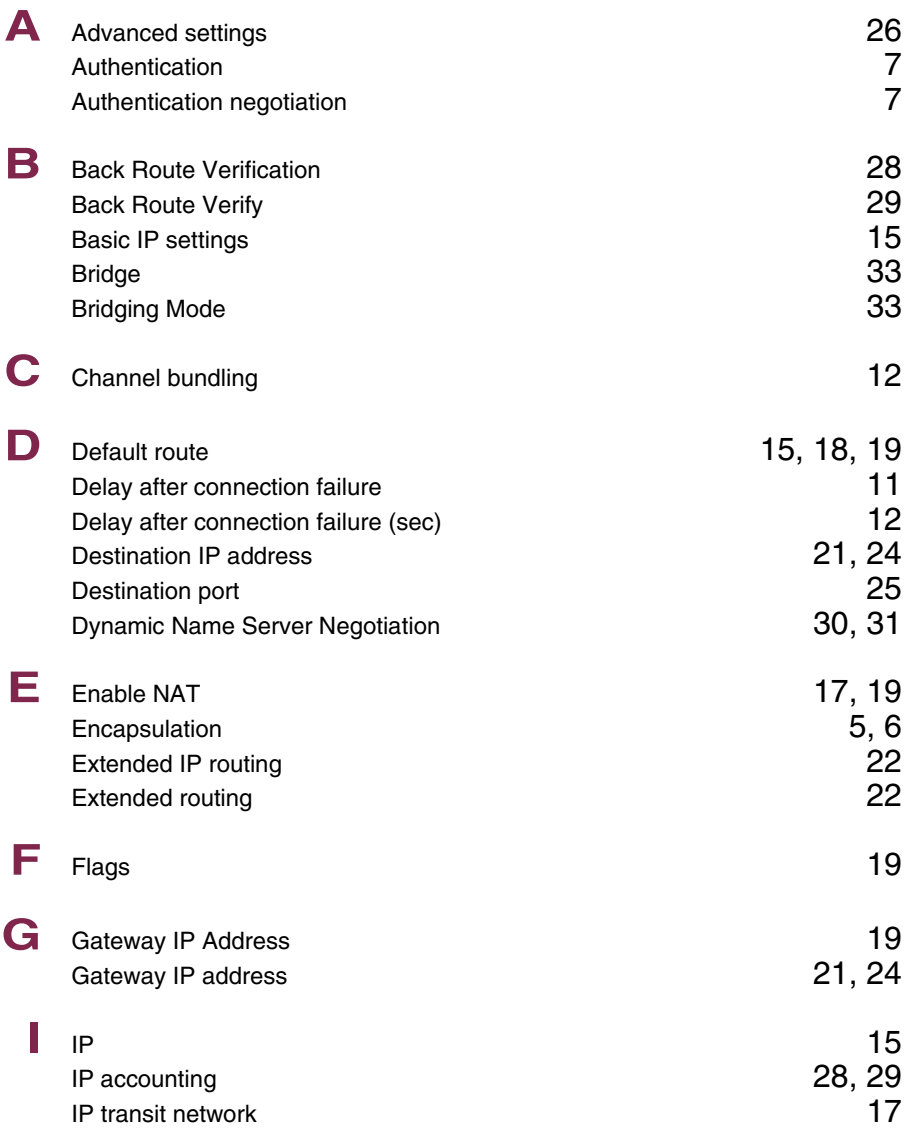

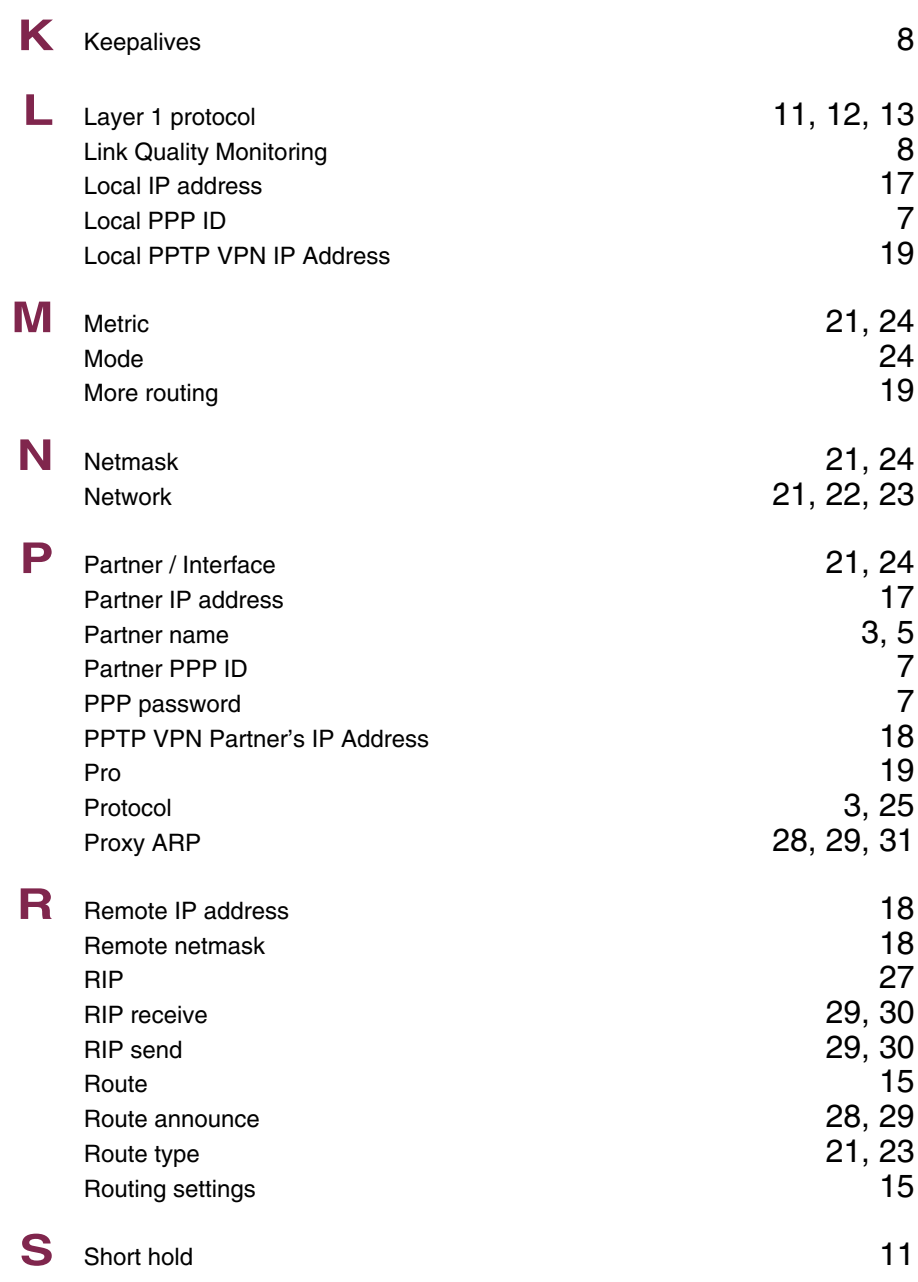

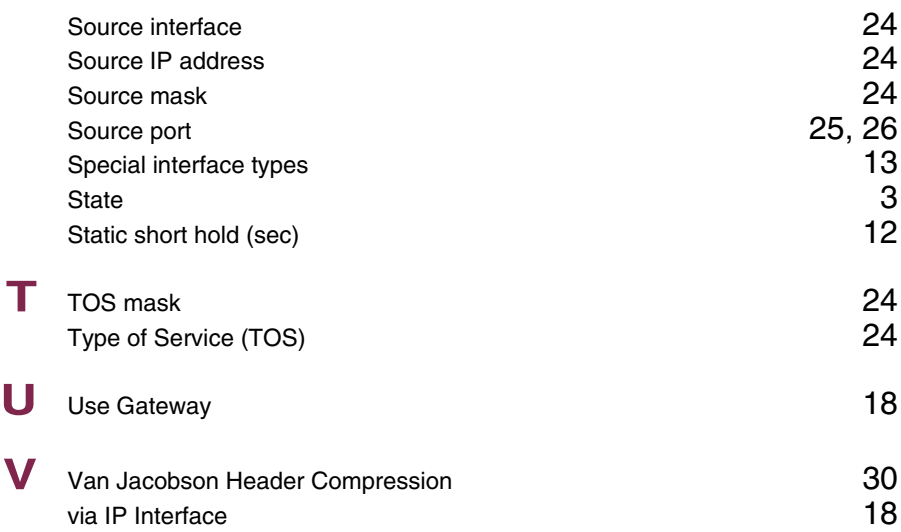

## **Index: IPSec**

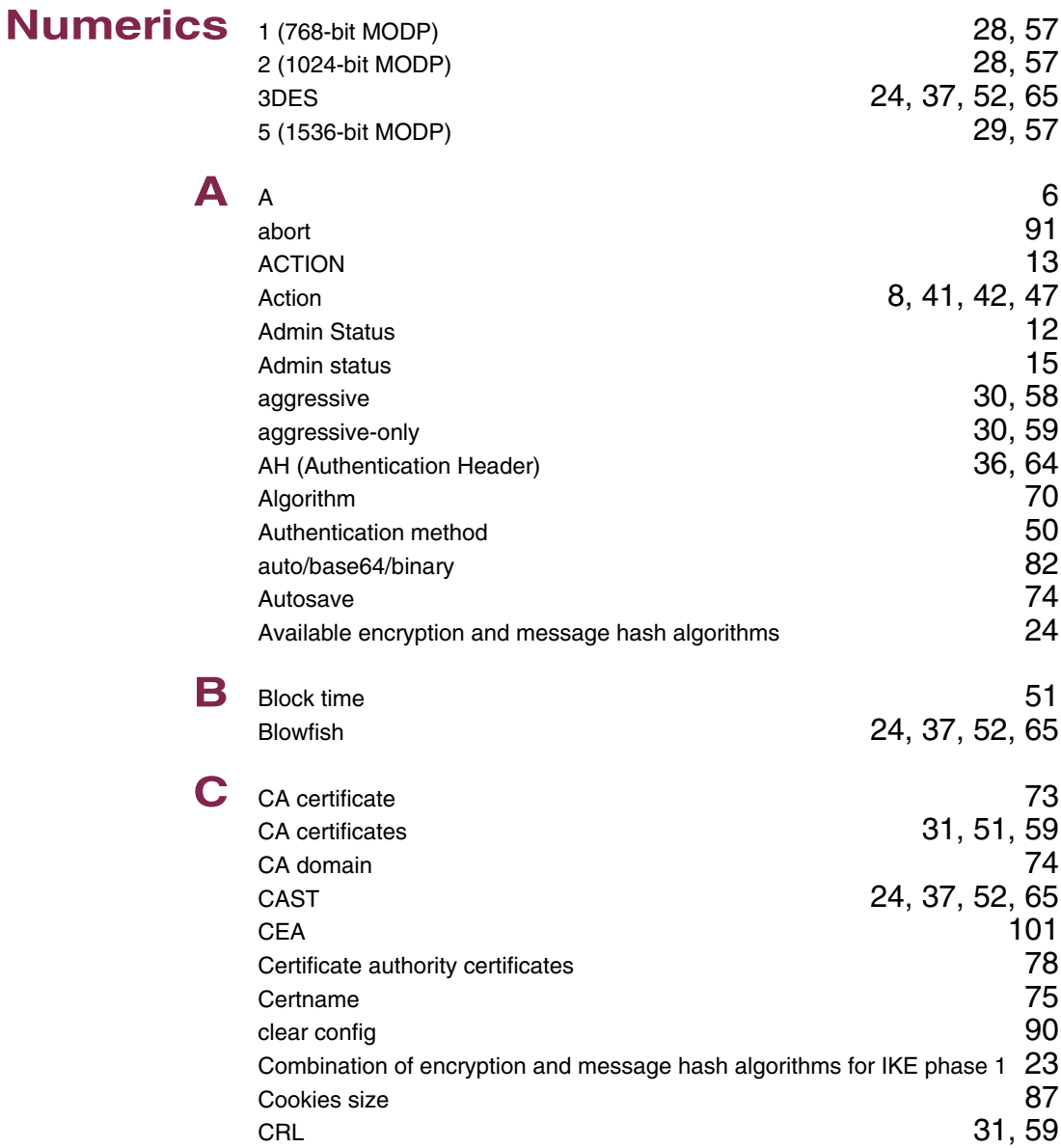

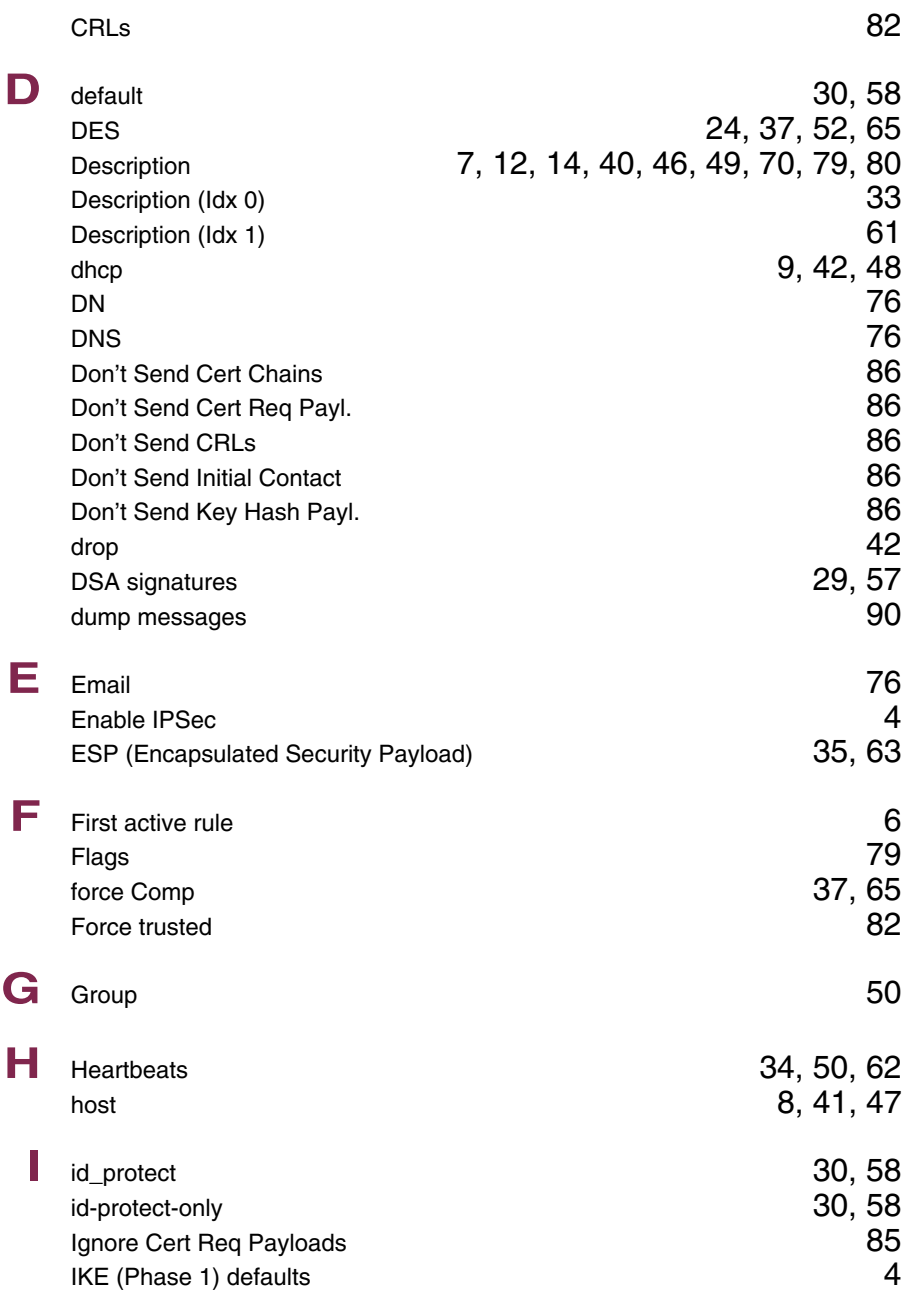

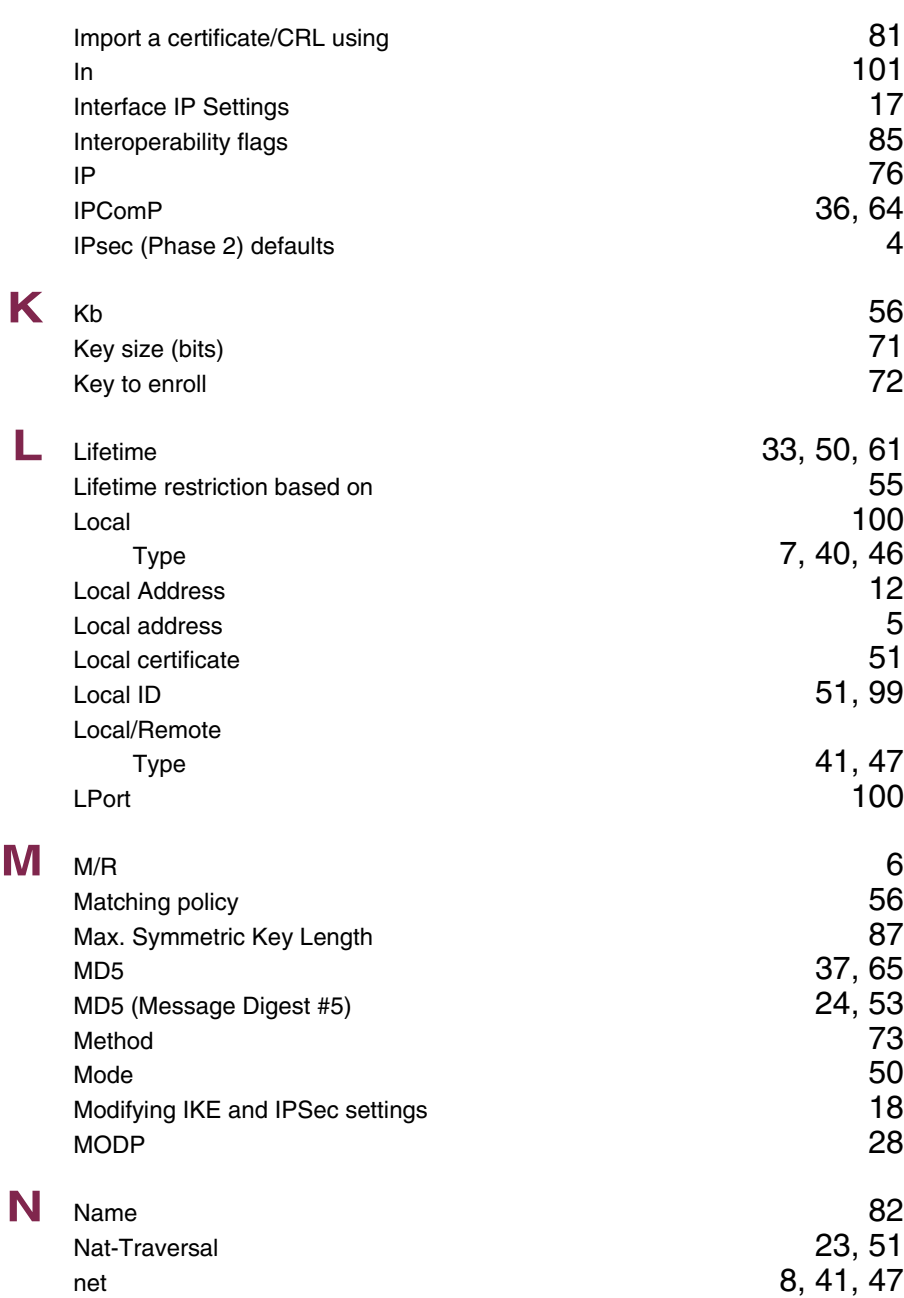

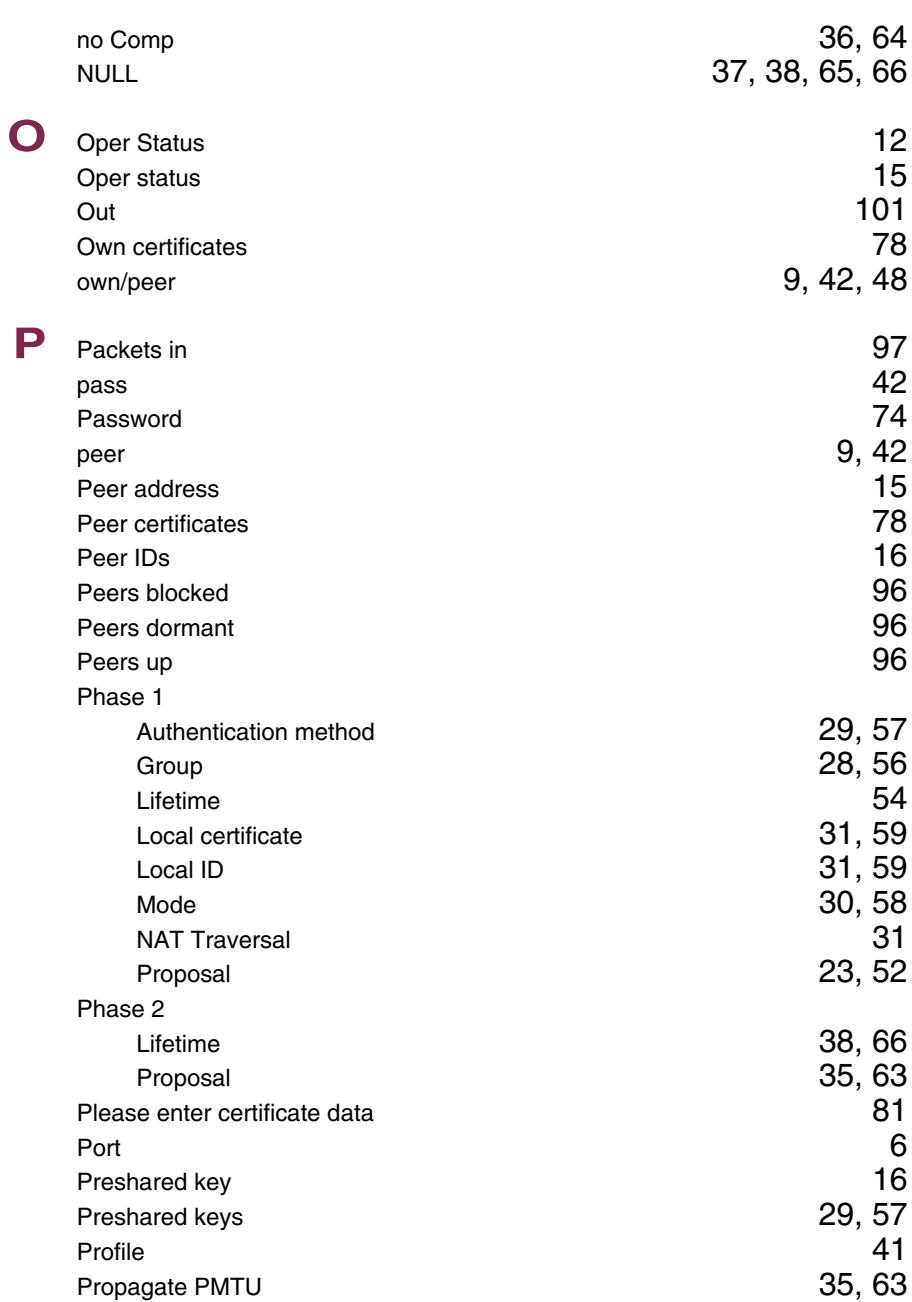

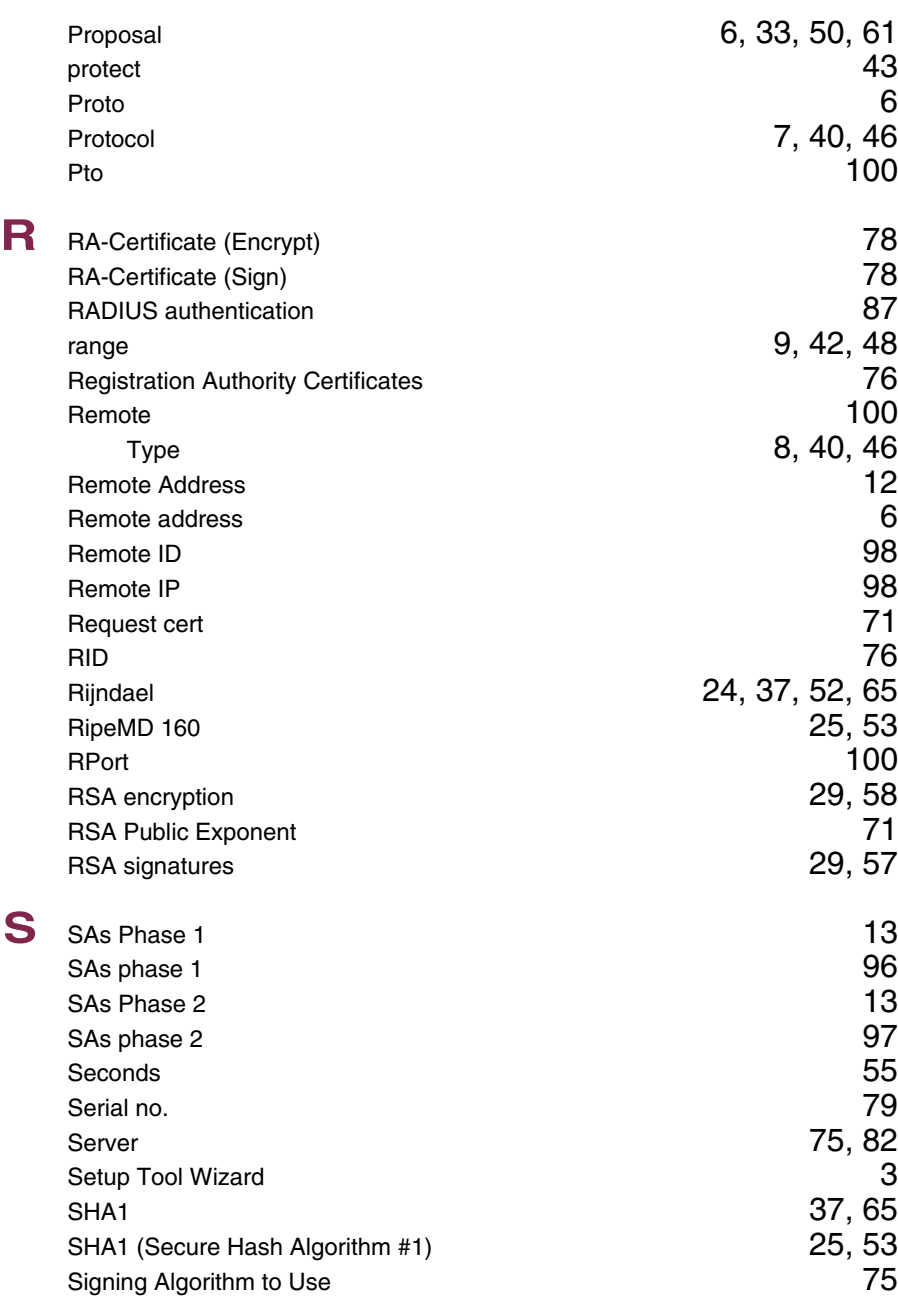

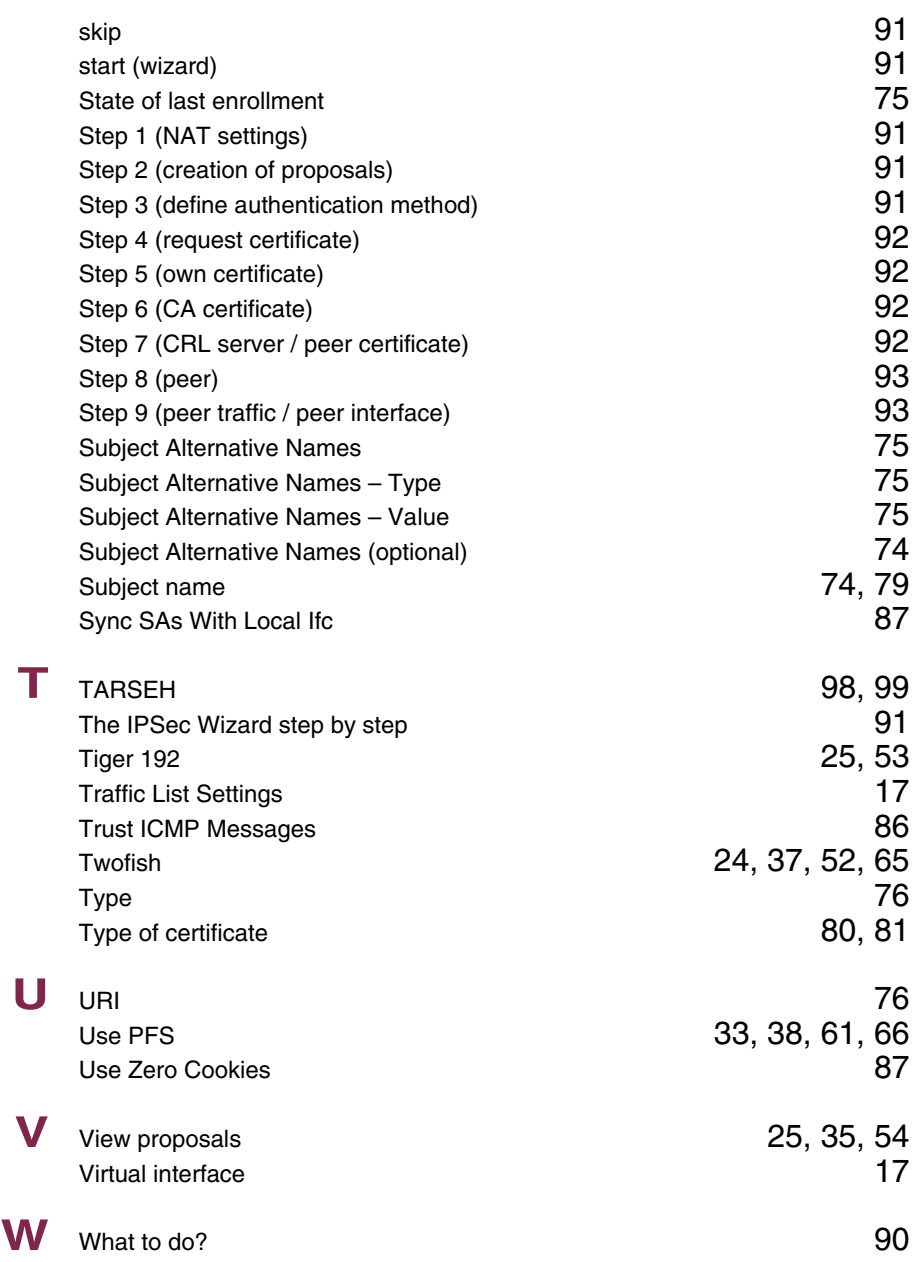

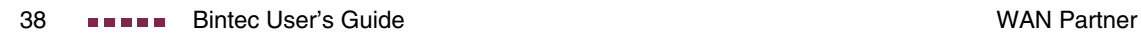

#### **Index: Security**

#### **Numerics** 3des 46 A Access restrictions 15<br>Action 40:00 Action 13. 22. 33 13, 22, 33<br>8, 29 Admin status Adminstatus 29 aes128  $\sim$  46 aes192 $\hskip1cm \hskip1cm 46$ aes256  $\sim$  46 Alias  $34, 36$ arc $4$  46 **B** blowfish 46  $\begin{array}{ccc}\n\text{C} & \text{cast128} \\
\text{Cateconv} & & 11\n\end{array}$ Category **11** Chain **16** Challenge response **45** Classification 7<br>ClientAliveCountMax 43 ClientAliveCountMax 43<br>ClientAliveInterval 44 ClientAliveInterval 44<br>Compression 41 Compression Connection state 19 **D** Day 12 Deny Silent 24 Description **18** Destination 32 Destination address 19<br>
Destination mask 19<br>
19 Destination mask 19<br>Destination port 19<br>20 Destination port 20<br>Dynamic packet filtering and the contract of 27 Dynamic packet filtering

**9**

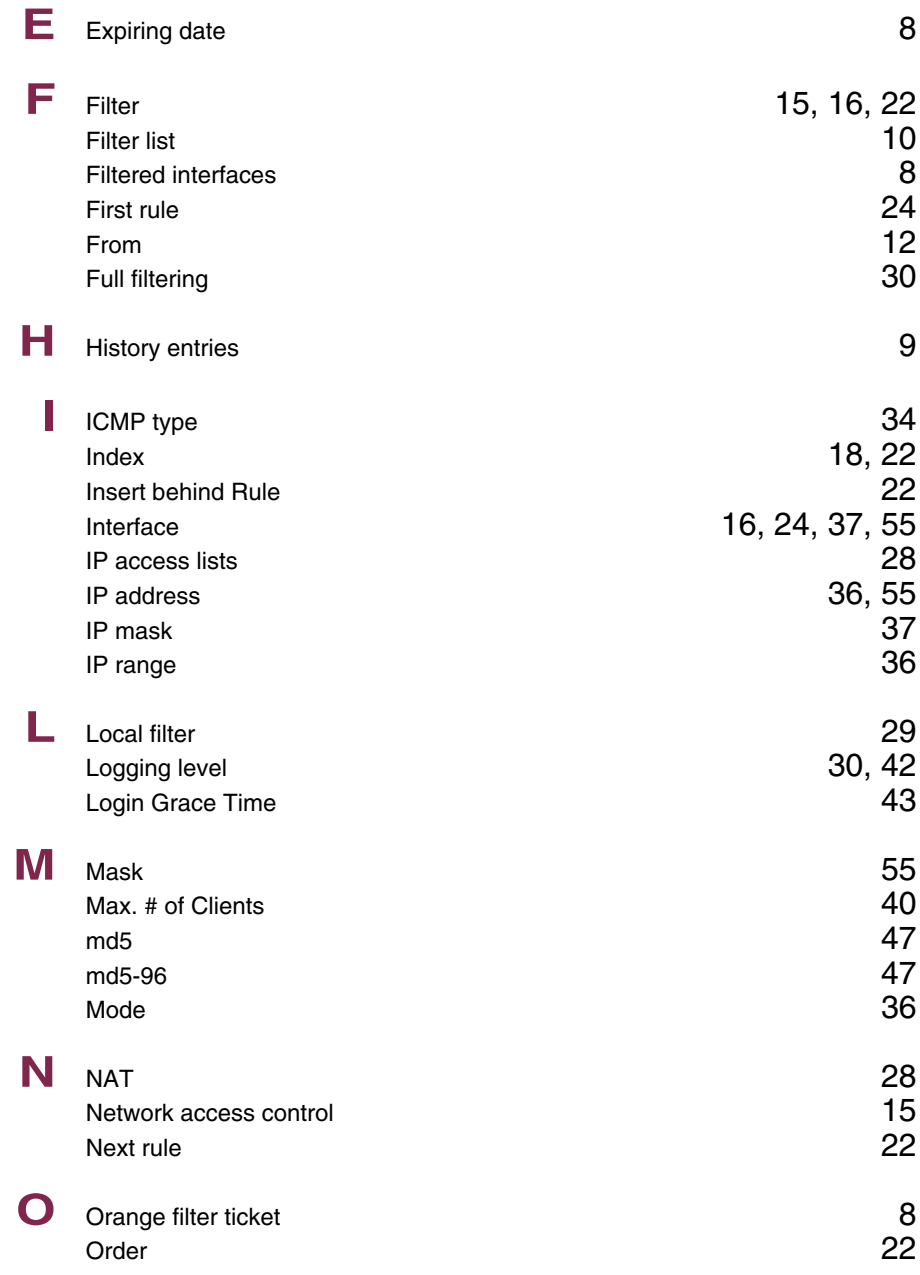

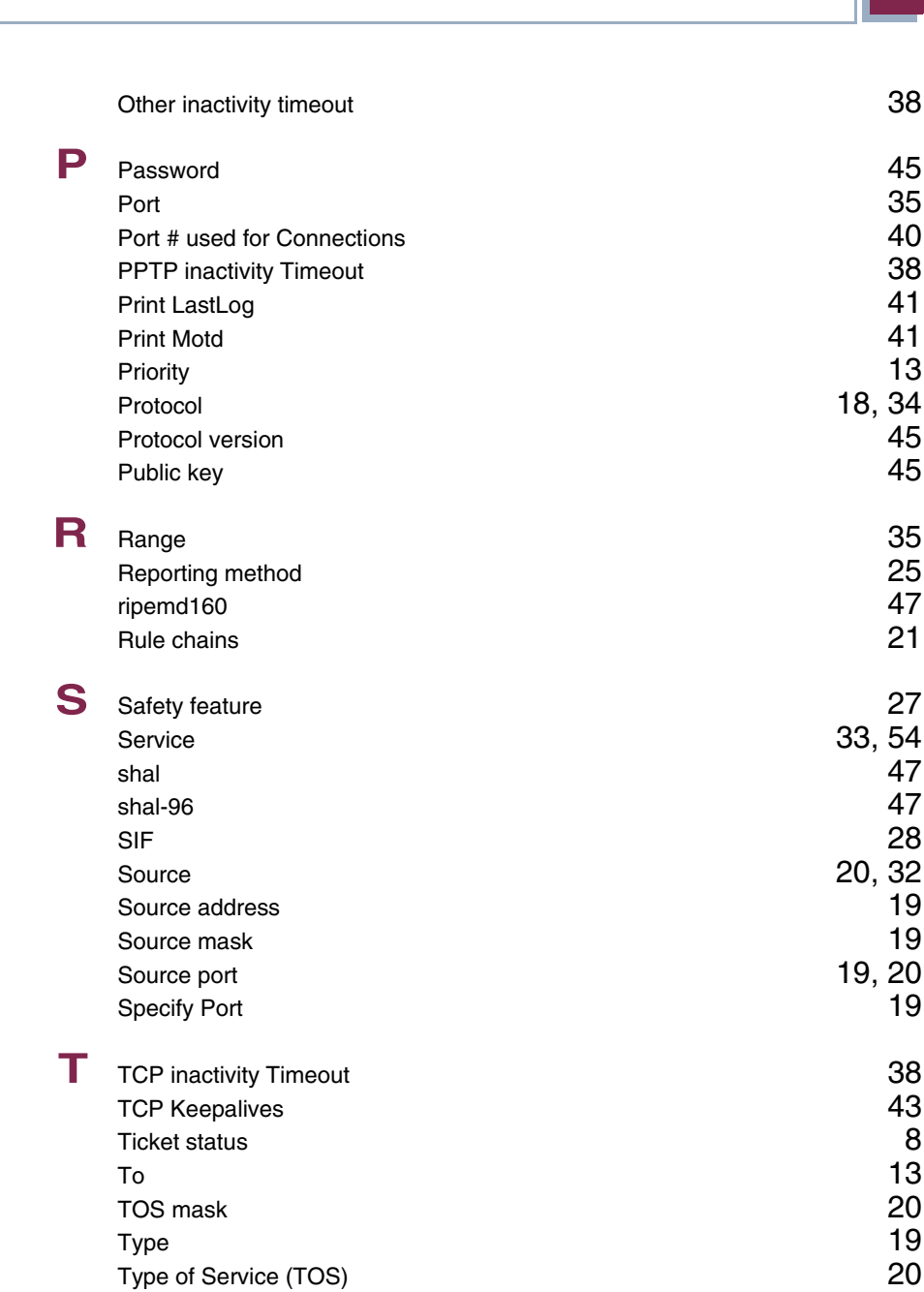

**9**

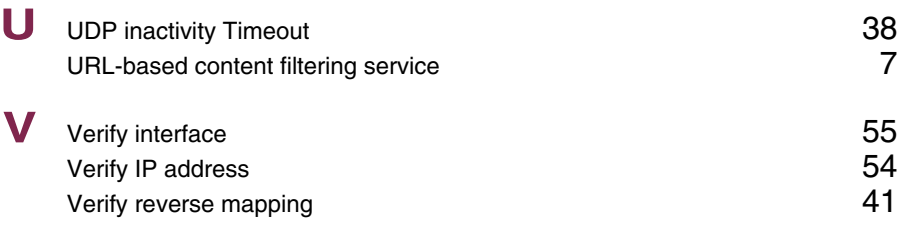

## **Index: IP**

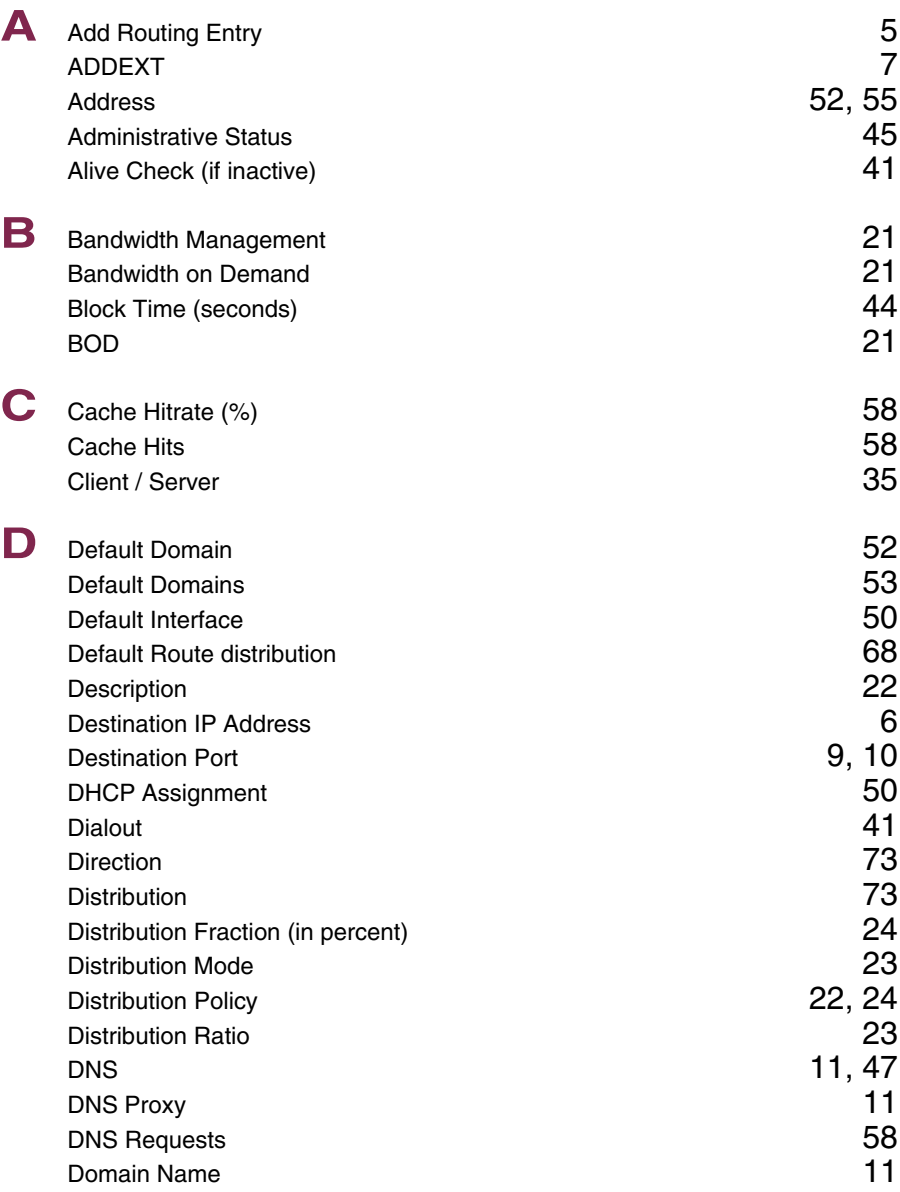

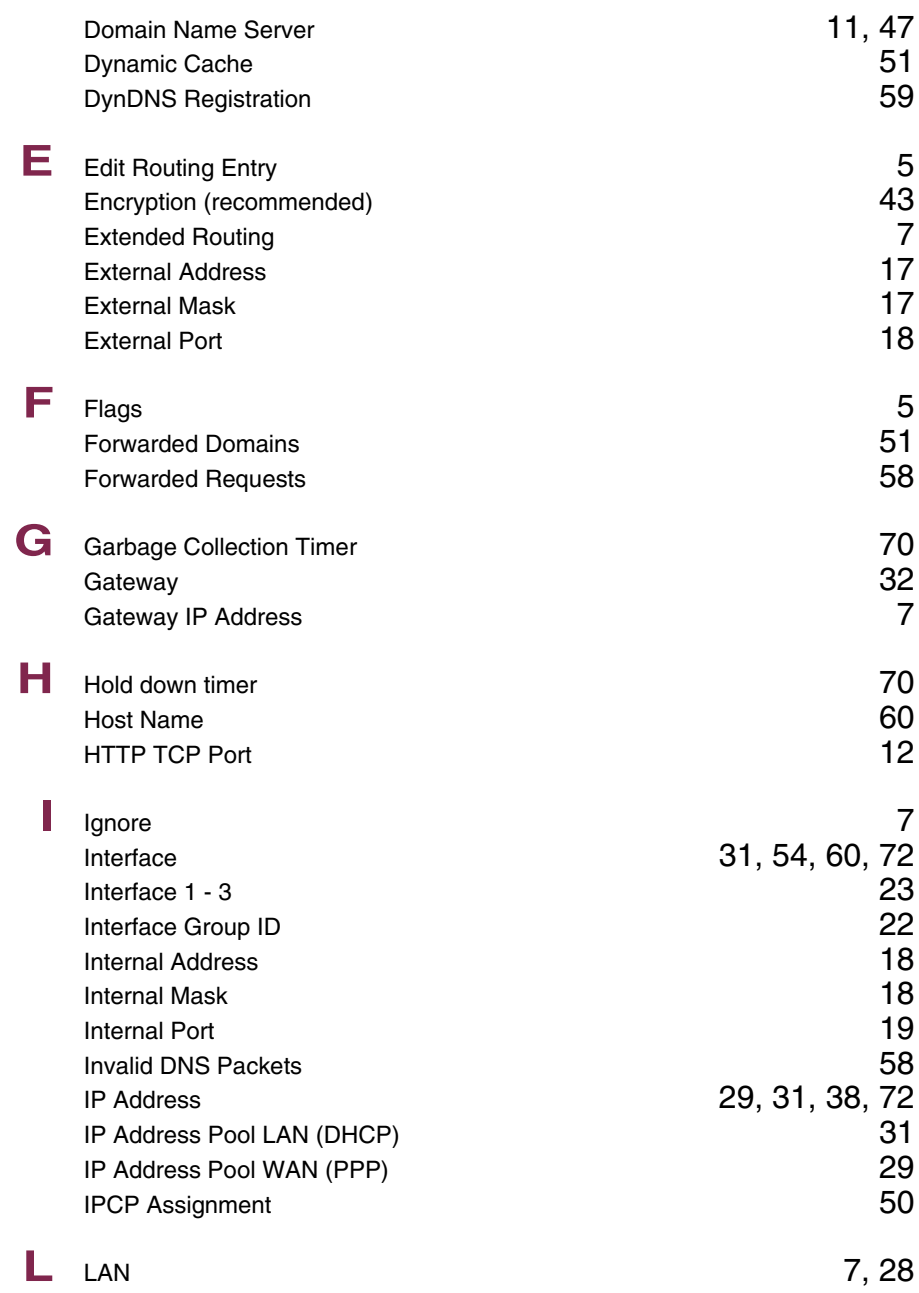

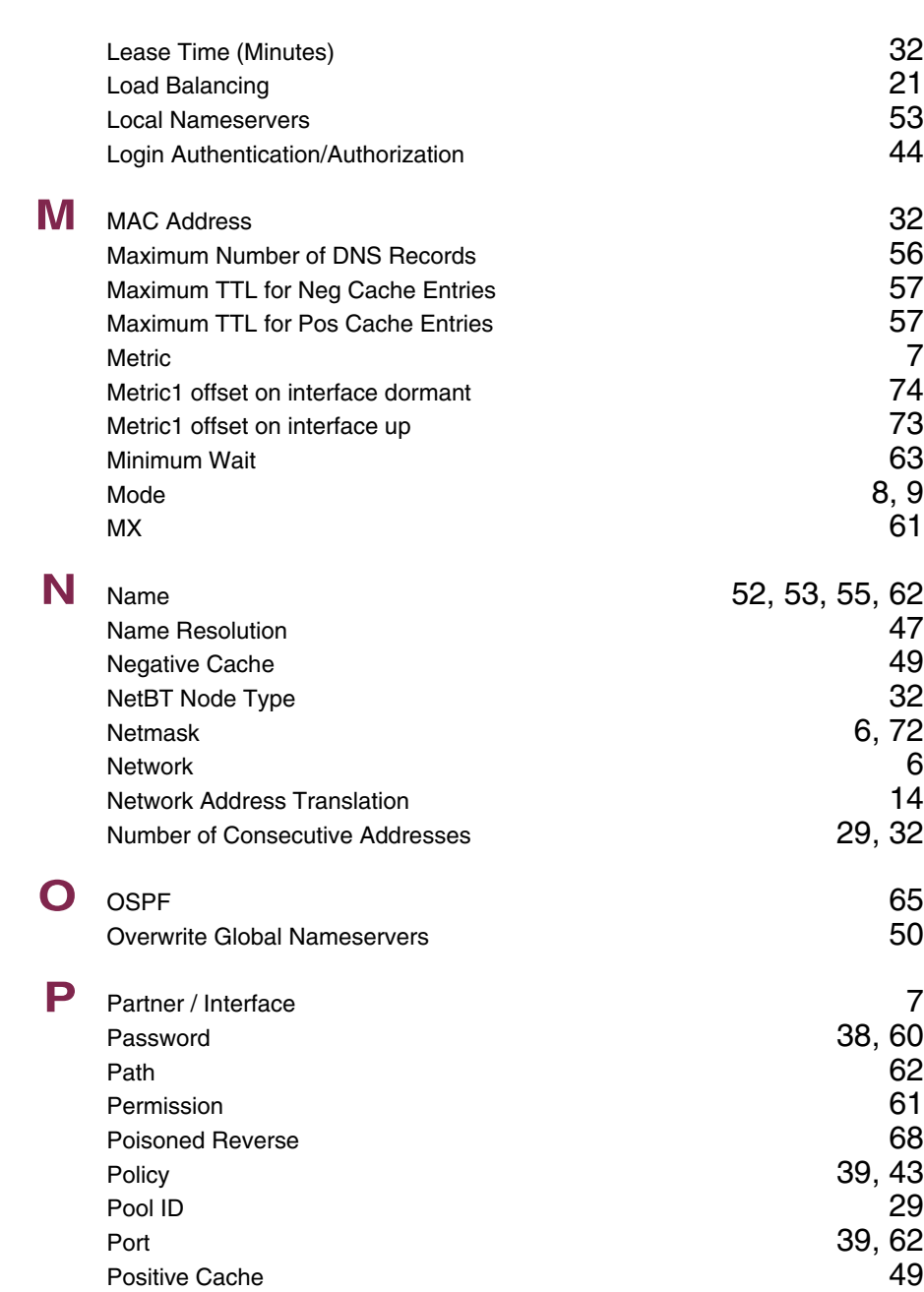

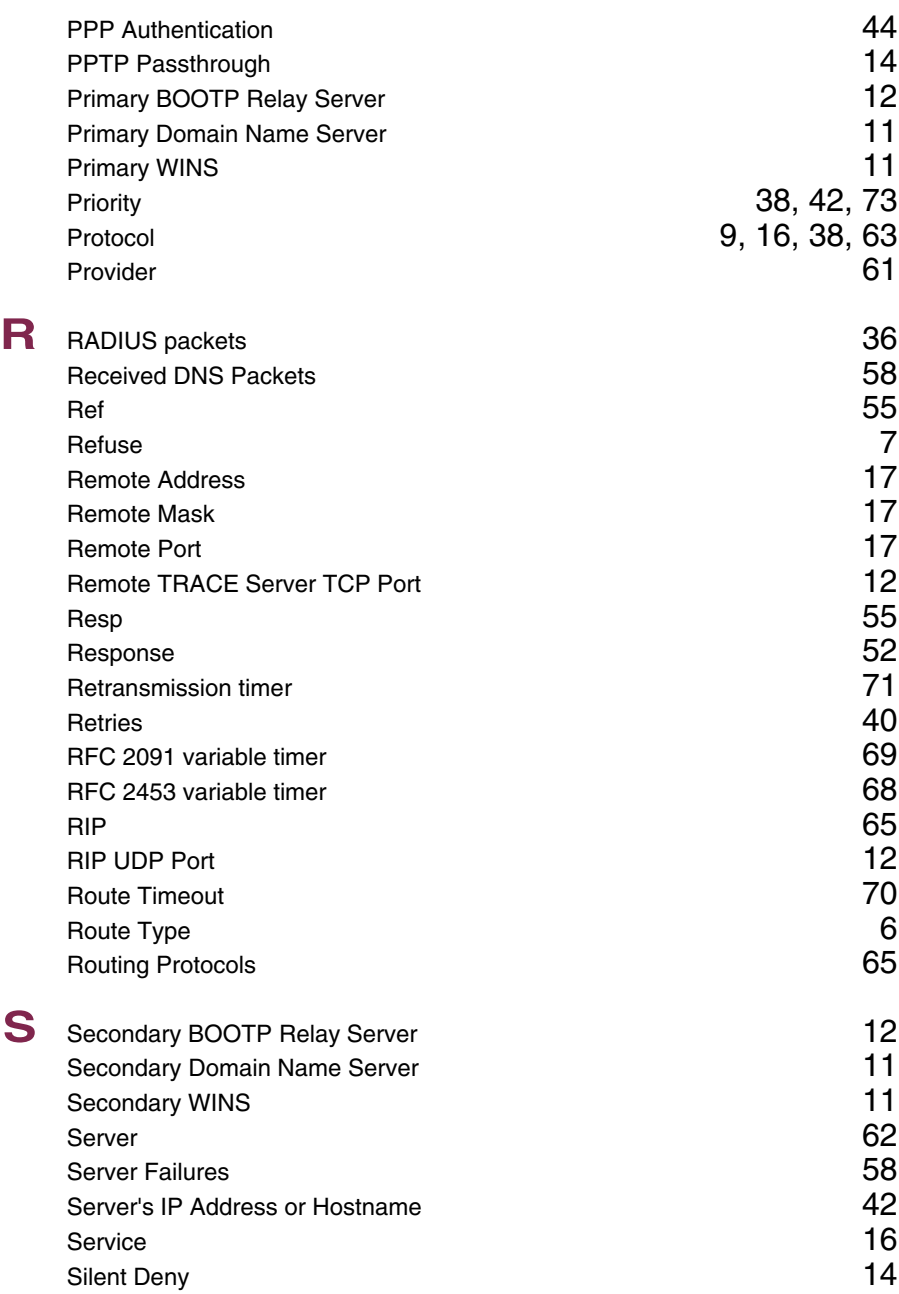

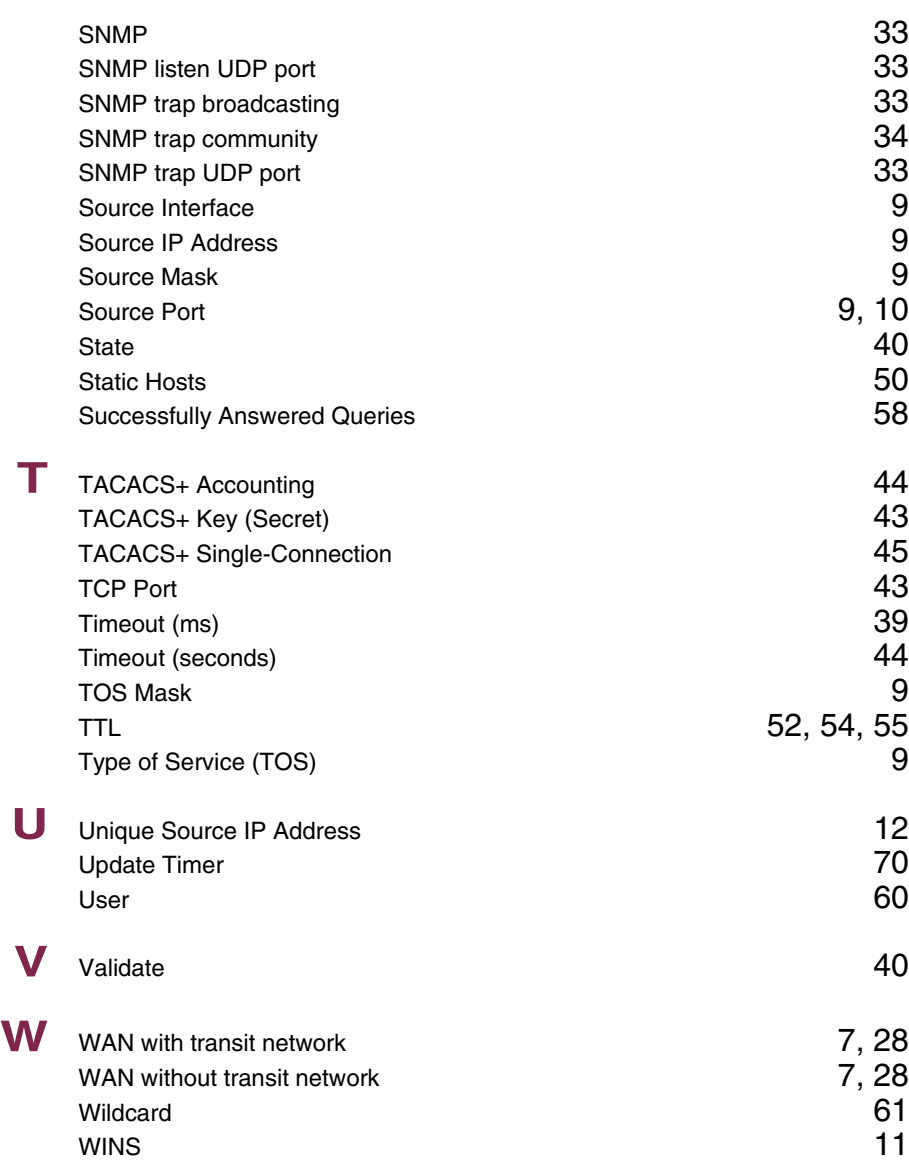

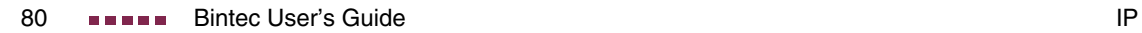

#### **Index: PPP**

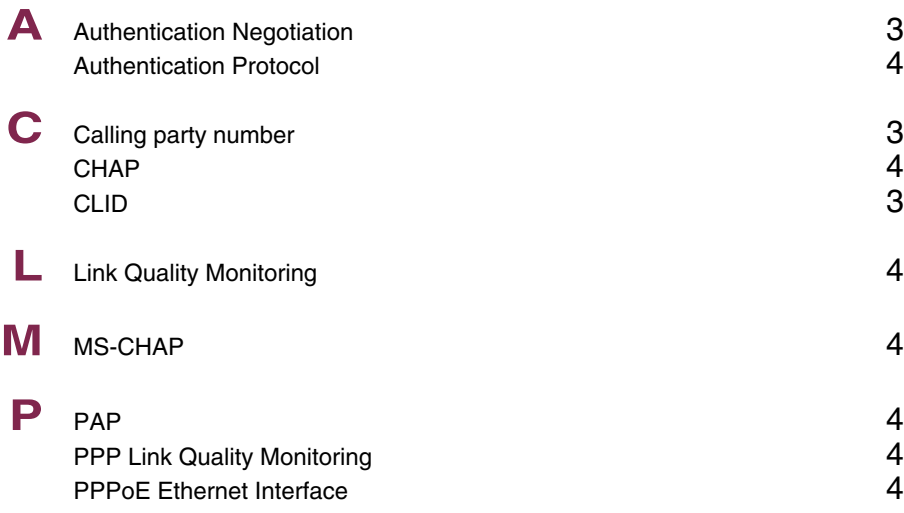

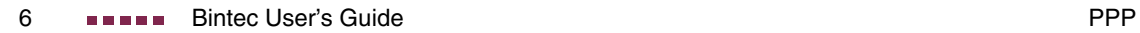

## **Index: CREDITS**

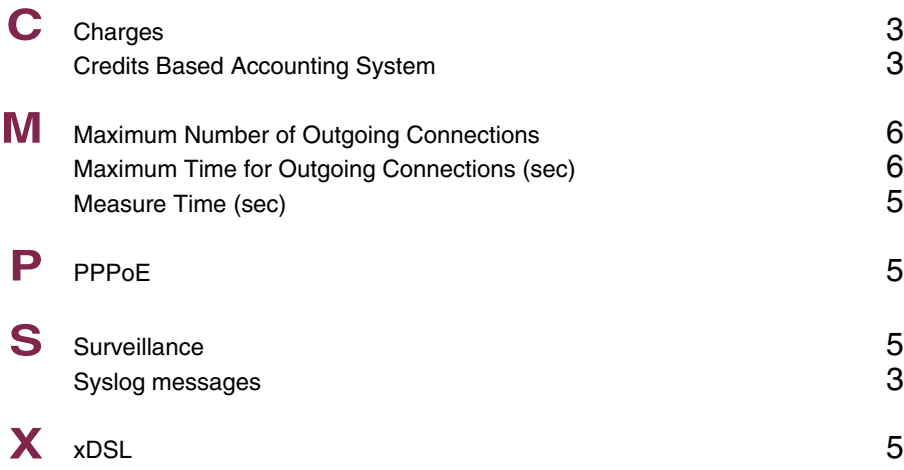

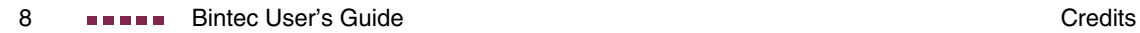

## **Index: ATM**

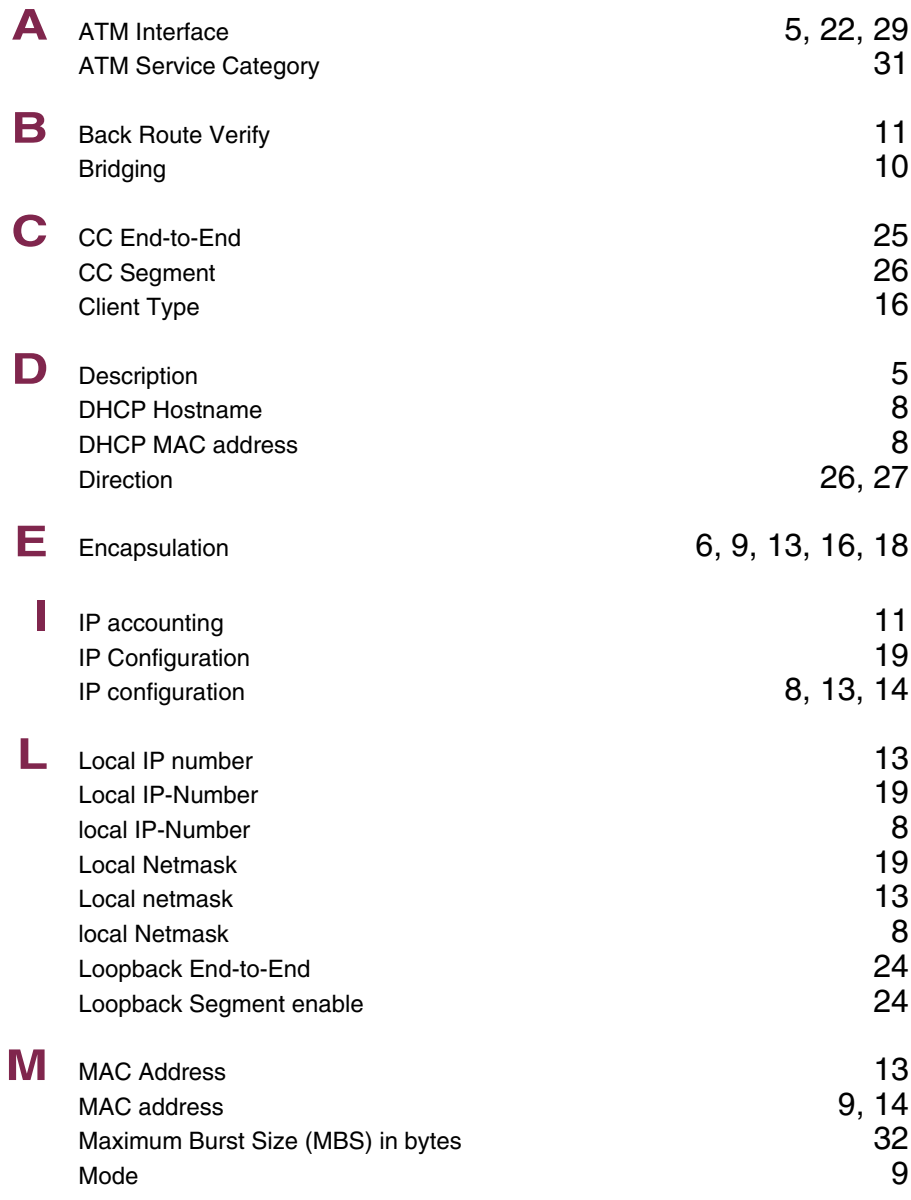

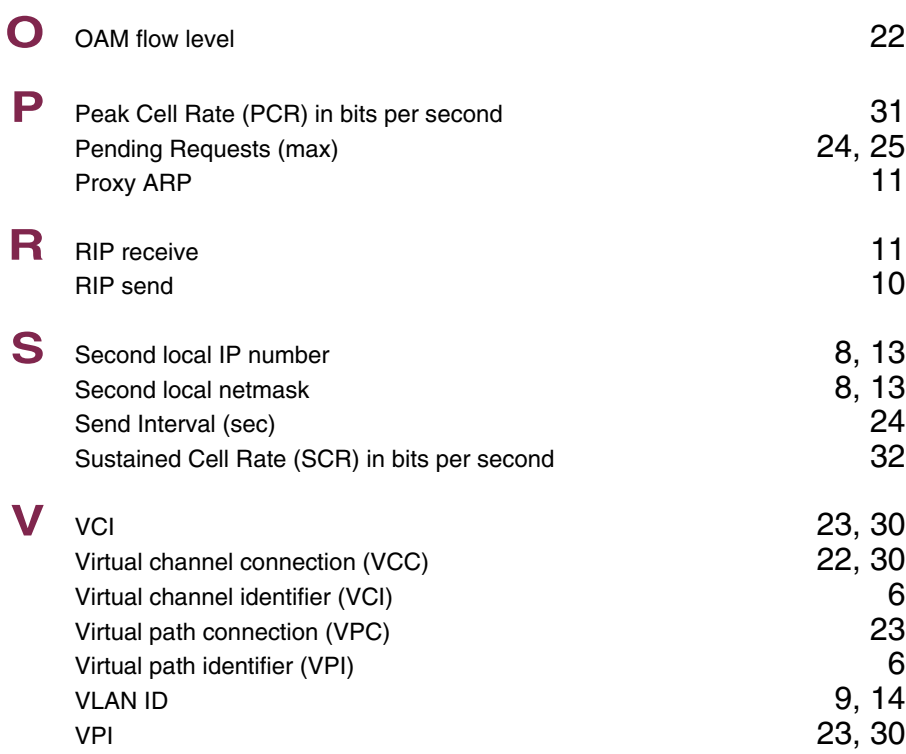

## **Index: QoS**

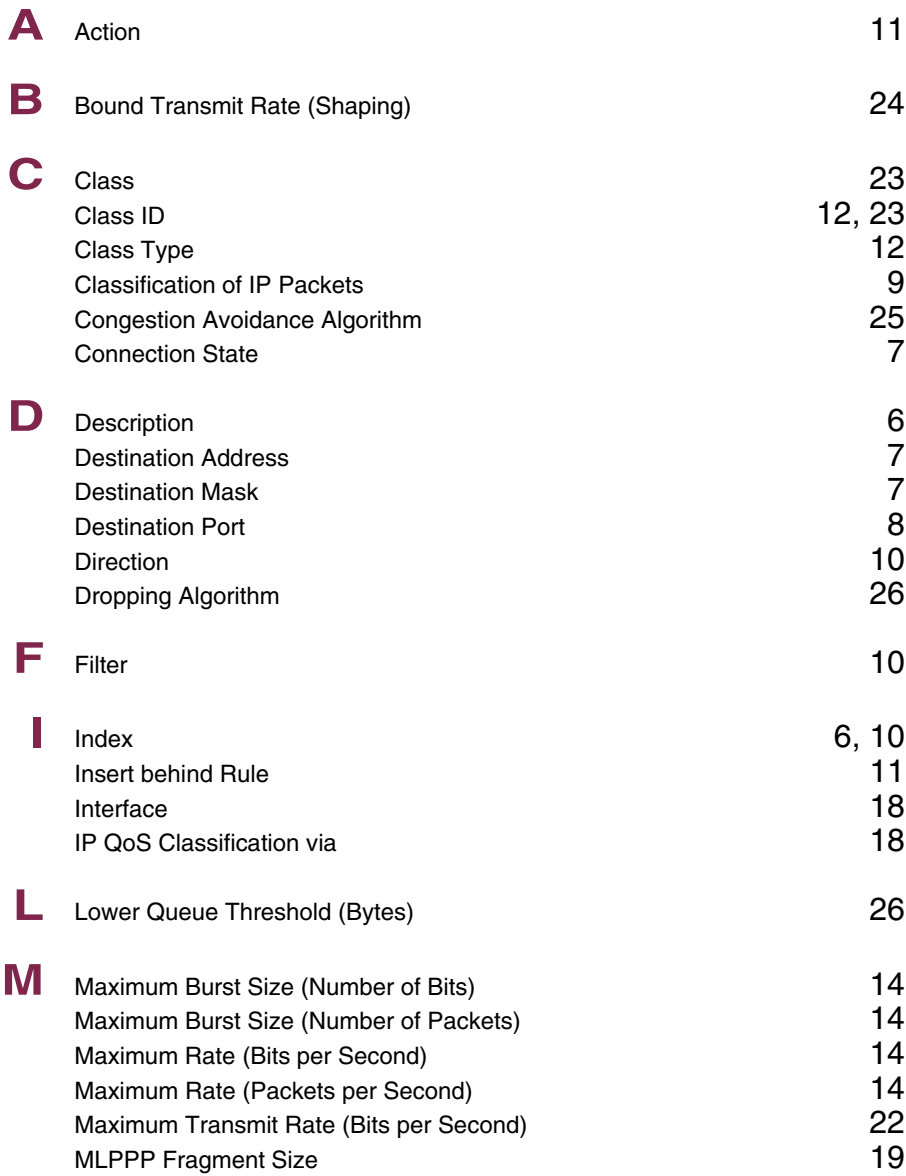

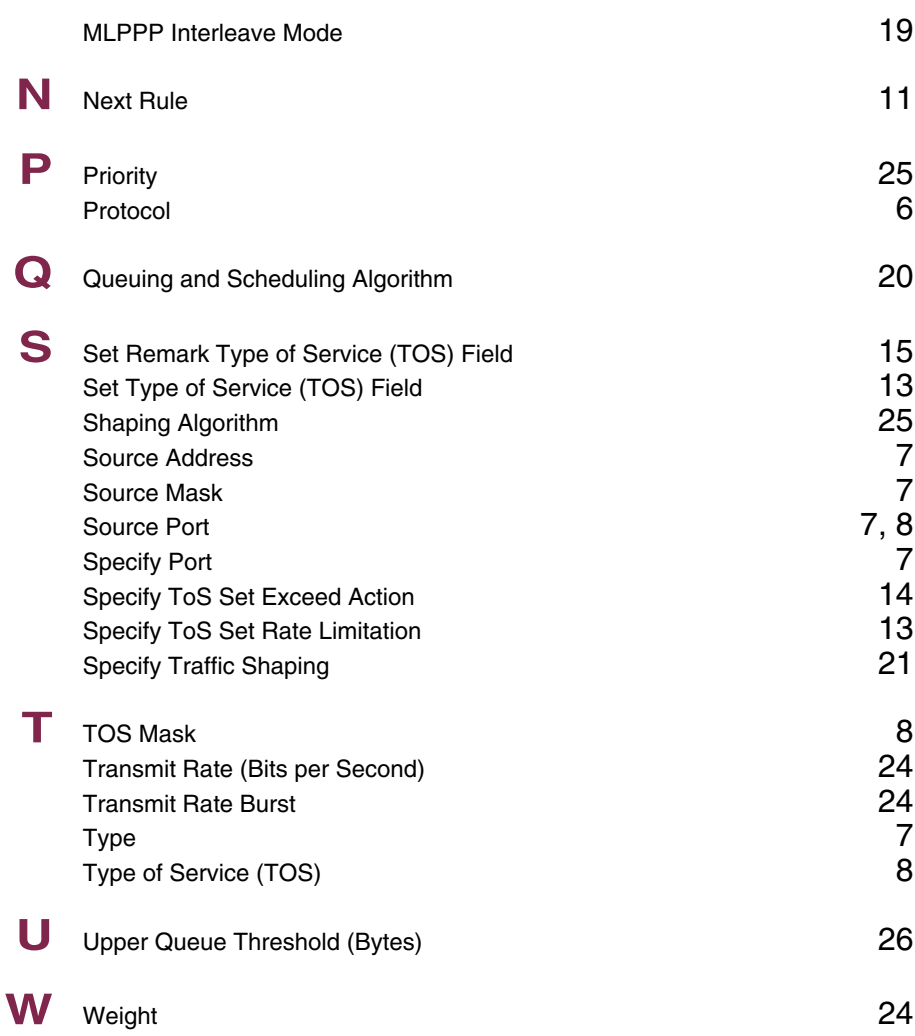

## **Index: L2TP**

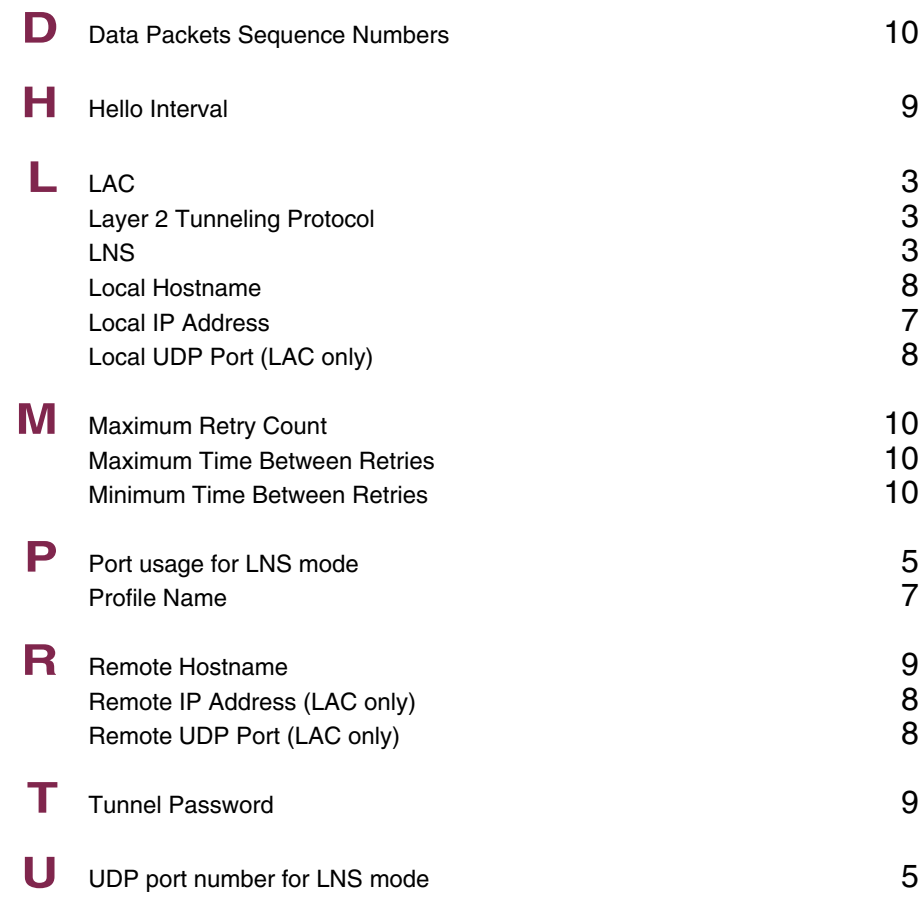

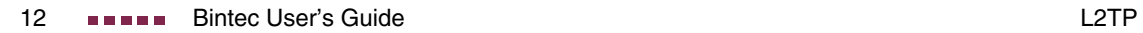

## **Index: Configuration Management**

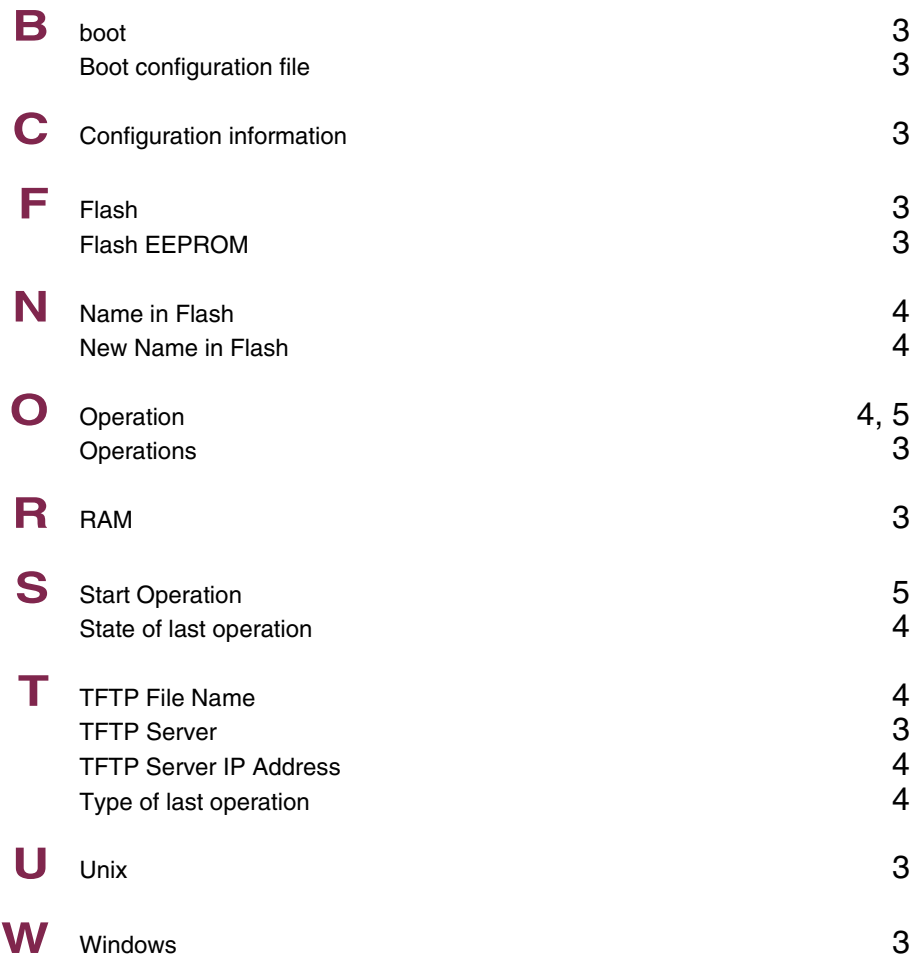

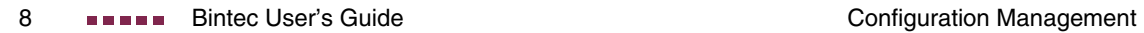